## **2024** ! )

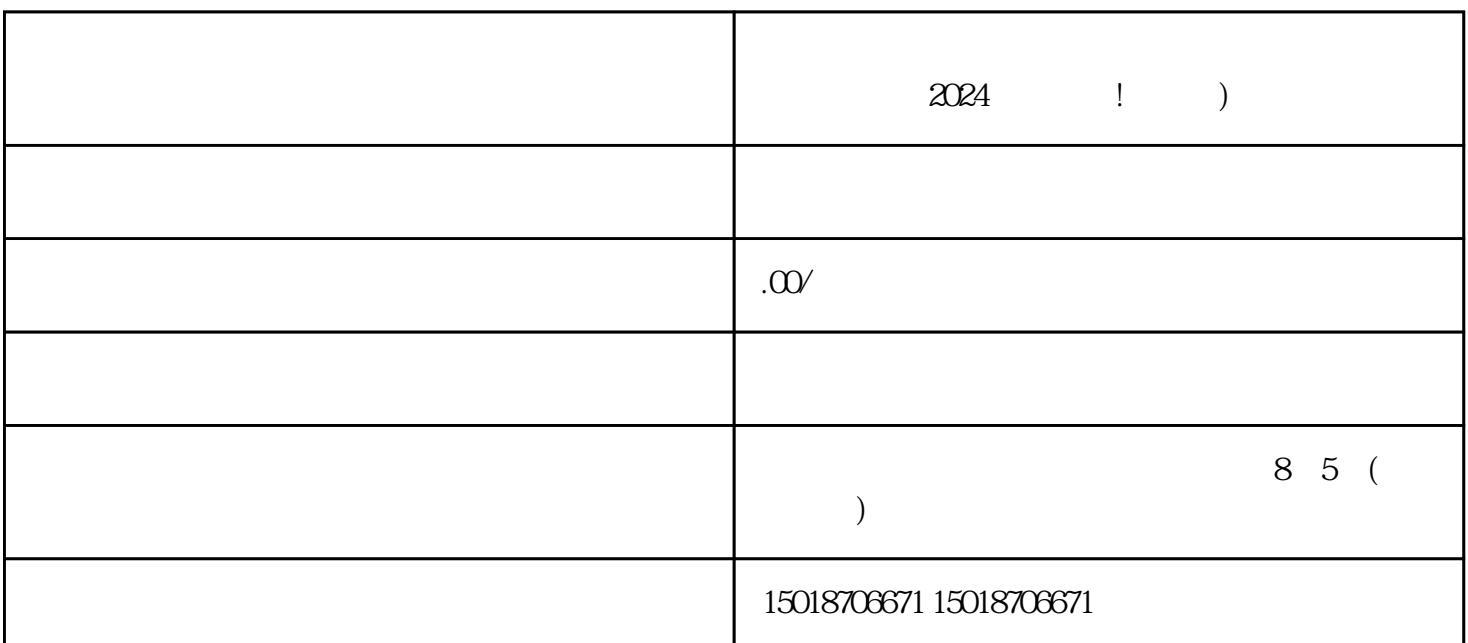

 $\alpha$  2024  $\alpha$  2024 抖音蓝V、抖音认证、抖音报白、抖音小黄车

 $\alpha$ 

, and the set of the set of the set of the set of the set of the set of the set of the set of the set of the set of the set of the set of the set of the set of the set of the set of the set of the set of the set of the se , we have the set of the set of the set of the set of the set of the set of the set of the set of the set of the set of the set of the set of the set of the set of the set of the set of the set of the set of the set of th 您需要先拥有抖音蓝V认证。抖音蓝V是抖音对商家身份和资质的一种认可标志,  $V$  and  $q$ uanwei  $V$  ,  $\ldots$  ,  $\ldots$  ,

 $V$  is a constant of  $\mathcal V$  is a constant  $\mathcal V$  is a constant  $\mathcal V$  is a constant  $\mathcal V$  is a constant  $\mathcal V$  is a constant of  $\mathcal V$  is a constant of  $\mathcal V$  is a constant of  $\mathcal V$  is a constant of  $\mathcal V$  is a constant  $\overline{\mathcal{M}}$ 

 $\mathcal{L}(\mathcal{A})$ 打开抖音APP, 并登录您的账号 进入"我"页面, 并点击右上角的"设置"按钮 在设置页面中,  $\begin{array}{ccccc} \mu & \mu & \mu & \mu \end{array}$  $\begin{array}{ccccccccccccccccc} 4 & & & & & \cdots & & & & \cdots & & &$  $\begin{array}{ccccccccc} a & & & & & & \cdots & n & & \cdots & n & \cdots & n$  $\mathcal{S}$ 

 $\overline{\phantom{a}}$ 

1.  $\blacksquare$ 

 $\mathcal{R}$ 

, which is a construction of the construction of the construction of the construction of the construction of the construction of the construction of the construction of the construction of the construction of the construc

 $\mathcal{S}_{\mathcal{S}}$ 

 $\overline{\phantom{a}}$ 

 $\,$  , and  $\,$  , and  $\,$  , and  $\,$  , and  $\,$  , and  $\,$  , and  $\,$  , and  $\,$  , and  $\,$ 

 $\overline{\phantom{a}}$ ,  $\overline{\phantom{a}}$ 

 $\mathcal{L}_{\mathcal{A}}$ 

 $\mathcal{O}$ 

 $\mathcal{L}$ 

 $\mathcal{A}$ 

, the contract of the contract of the contract of the contract of the set of the  $\alpha$ 

 $\mathcal{A}$ 

 $3$ 

 $\mathcal{R}$